# Exercise 8: Software Product Lines

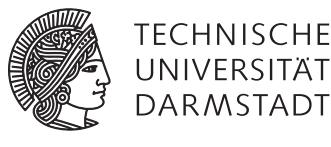

In this exercise you are feature model for your favorite car model. You should use the Clafer online configurator to validate the syntax of your model.

## Task 1 Clafer

Look at clafer.org and familiarize yourself with the syntax and available tools. You do not need to understand the more advanced features (e.g., quality attributes, multi-objective optimization etc.)

#### Task 2 Feature Model

- Select your favorite car model
- Check out the configurator on the manufactorer's website and select at least 10 features that describe the car
- Create a feature model in clafer using those features
- Your model should make use of the following:
	- **–** optional and mandatory features
	- **–** or and xor groups
- You can write your model directly in the online Clafer configurator (http://t3-necsis.cs.uwaterloo.ca:8093/) and then click the compile button to make sure the syntax is correct

# Task 3 Generate Instances

- Using the same clafer online configurator, generate all possible instances of your model
- Report how many valid products (i.e. instances) does your car have
- Make sure you increase this number to make sure you have covered all valid instances:

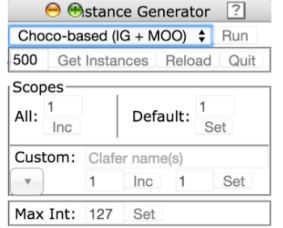

### Task 4 Cross-Tree constraints

- Add at least one cross-tree constraint to your model
- It can be based on real constraints from the car manufacturer or hypothetical constraints you come up with
- Report how many valid products (i.e., instances) does your car have now

# Extras: Using the Online Configurator

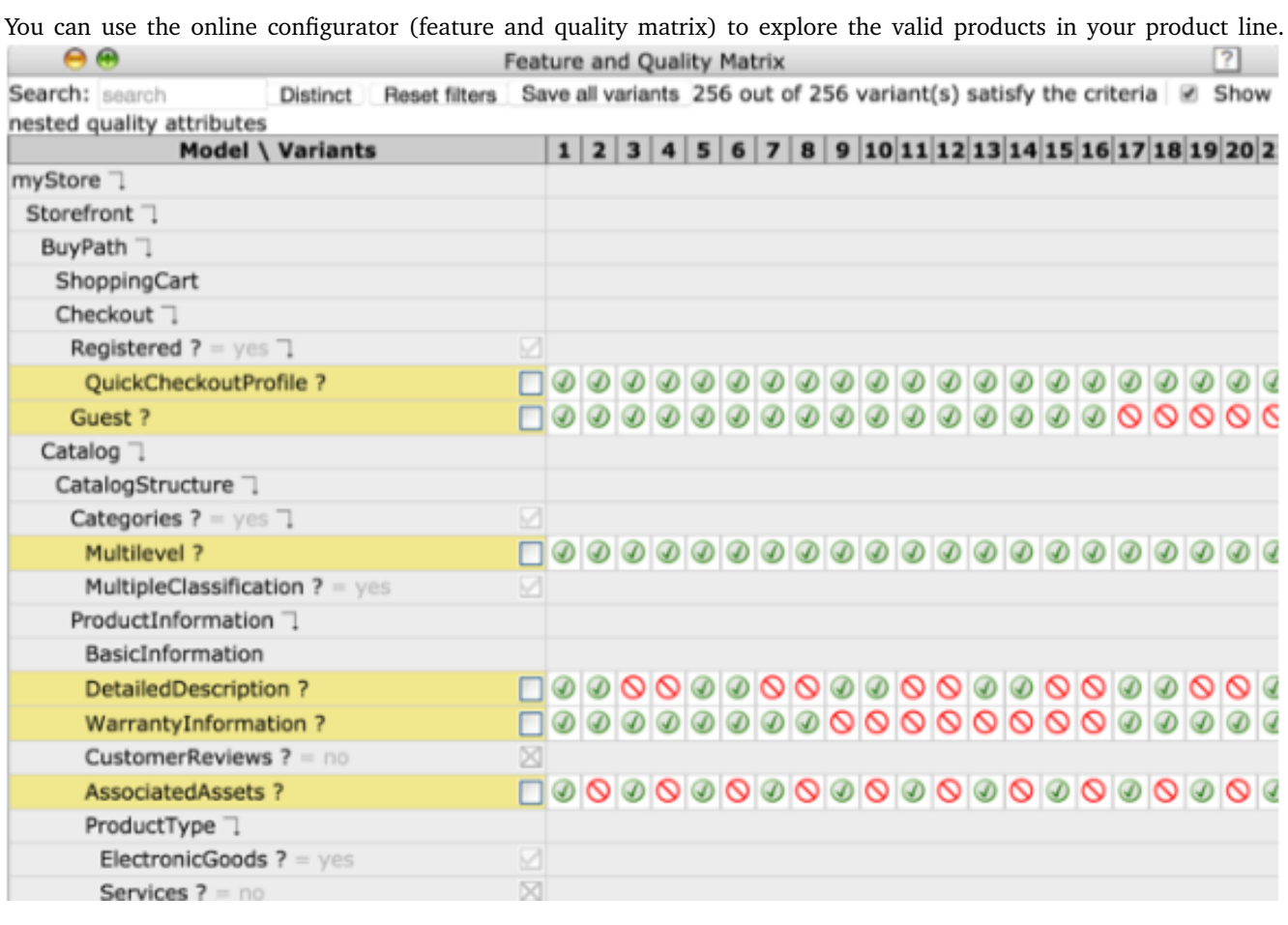

# Solve it on your own!

Although this exercise is not graded, it is highly recommended to do it by yourself. Just looking at a solution is much easier in comparison to actually coming up with it.

## Requirements if you want to submit your solution

You can, once in the semester, submit your solution to get it corrected. Send your solution to weiel@st.informatik.tu-darmstadt.de. Make sure you send in the clafer .cfr file. Make sure to mark the extra cross-tree constraints you added (using code comments).